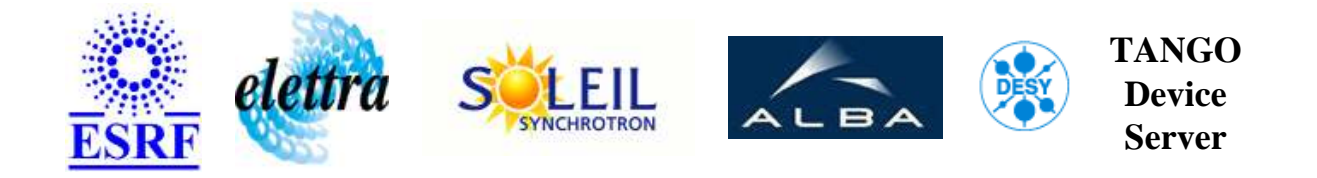

# **Wave Master Control User's Guide**

# **WaveMaster Class**

**Revision: Release\_2\_1 - Author: verdier Implemented in C++ - CVS repository: ESRF** 

## **Introduction:**

This class is able to controle a Lecroy WaveMaster Oscilloscope.

## **Class Inheritance:**

● [Tango::Device\\_4Impl](http://www.esrf.fr/computing/cs/tango/tango_doc/kernel_doc/cpp_doc/) WaveMaster

## **Class Description:**

Click on picture for information about Wavemaster oscilloscope controlled by this device server:

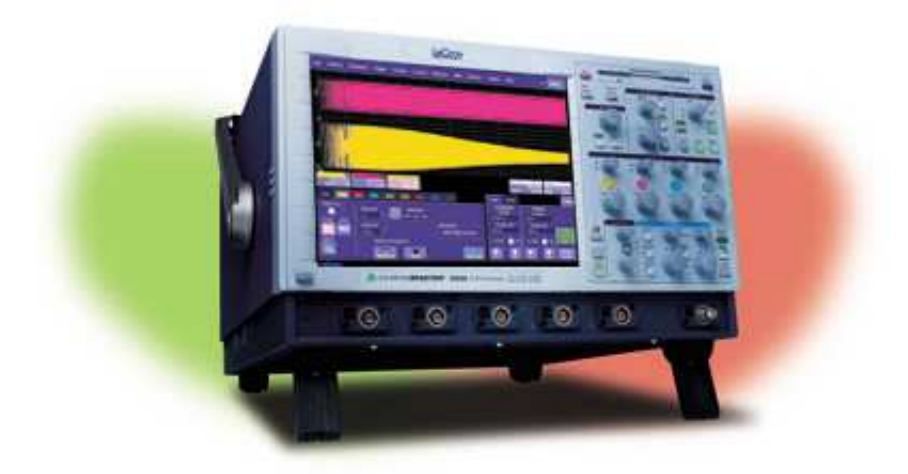

# **Properties:**

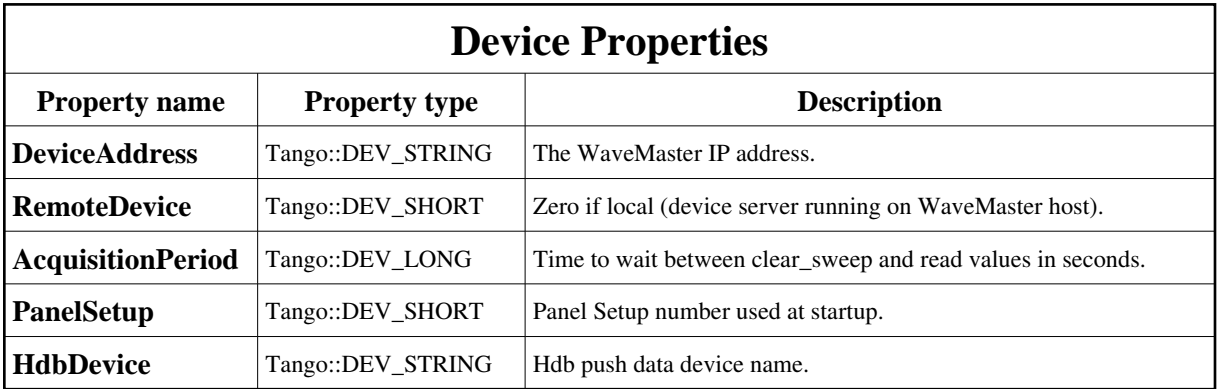

<span id="page-1-0"></span>Device Properties Default Values:

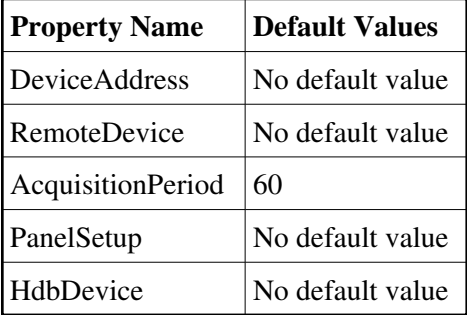

**There is no Class properties.**

### **States:**

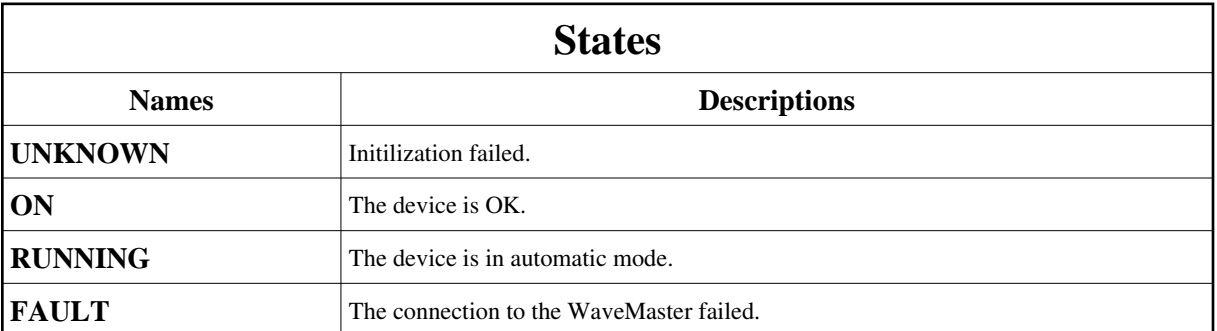

# **Attributes:**

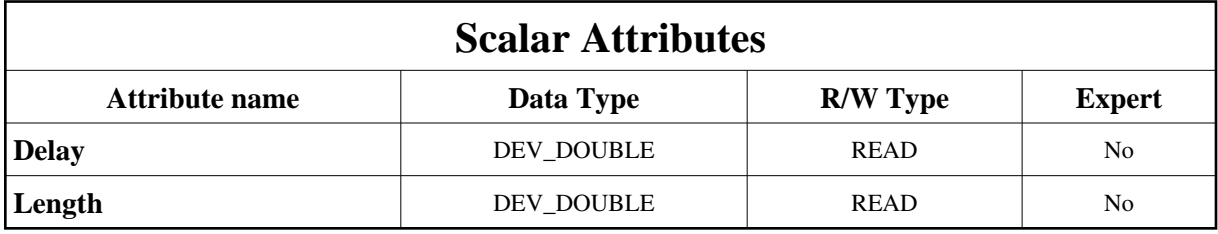

# **Commands:**

More Details on commands....

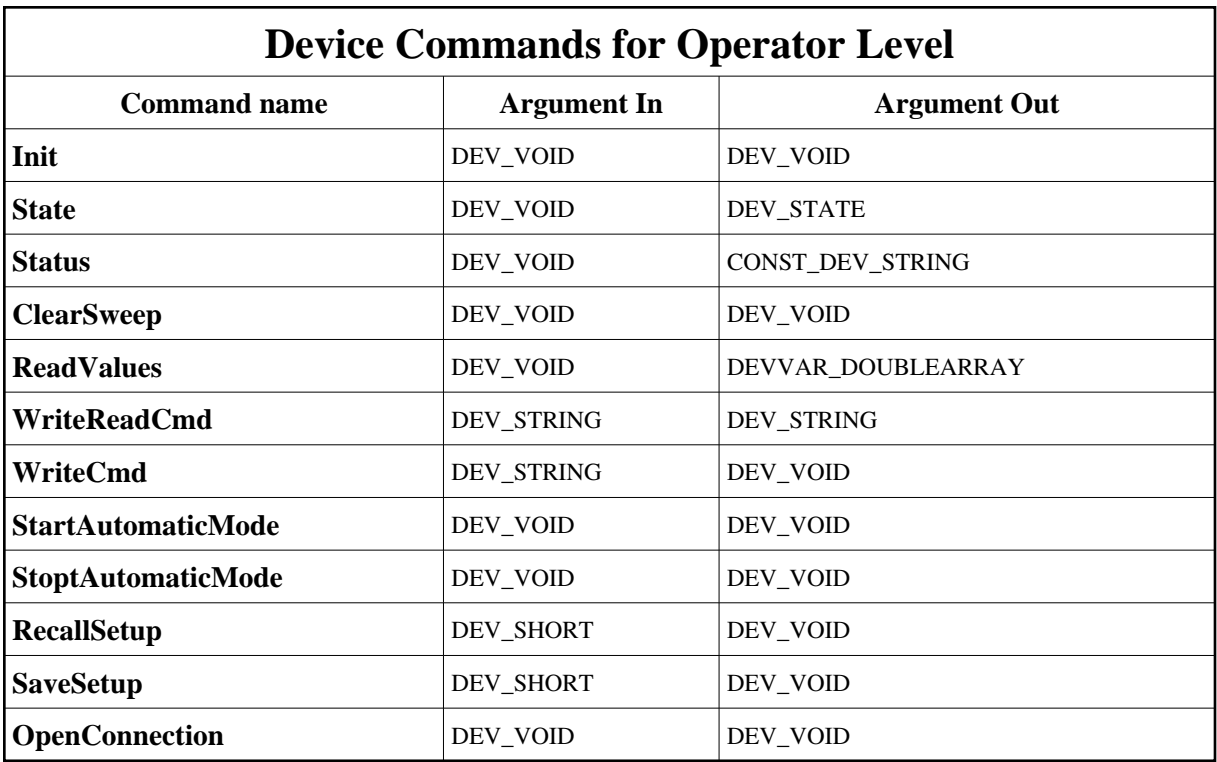

### **1 - Init**

**Description:** This commands re-initialise a device keeping the same network connection. After an Init command executed on a device, it is not necessary for client to re-connect to the device. This command first calls the device *delete\_device()* method and then execute its *init\_device()* method. For C++ device server, all the memory allocated in the *nit\_device()* method must be freed in the *delete\_device()* method.

The language device desctructor automatically calls the *delete\_device()* method.

- **Argin: DEV\_VOID** : none.
- **Argout: DEV\_VOID** : none.
- **Command allowed for:**
- Tango::UNKNOWN
- Tango::ON
- Tango::RUNNING
- Tango::FAULT

## **2 - State**

- **Description:** This command gets the device state (stored in its *device\_state* data member) and returns it to the caller.
- **Argin: DEV\_VOID** : none.
- **Argout: DEV\_STATE** : State Code
- **Command allowed for:**
- Tango::UNKNOWN
- Tango::ON
- Tango::RUNNING
- Tango::FAULT

# **3 - Status**

- **Description:** This command gets the device status (stored in its *device\_status* data member) and returns it to the caller.
- **Argin: DEV\_VOID** : none.
- **Argout: CONST\_DEV\_STRING** : Status description

#### **Command allowed for:**

- Tango::UNKNOWN
- Tango::ON
- Tango::RUNNING
- Tango::FAULT

# **4 - ClearSweep**

- **Description:** Start bunch length measurements sequence.
- **Argin: DEV\_VOID** :
- **Argout: DEV\_VOID** :
- **Command allowed for:**
- Tango::ON

# **5 - ReadValues**

- **Description:**
- **Argin: DEV\_VOID** :
- **Argout: DEVVAR\_DOUBLEARRAY** : delay and length
- **Command allowed for:**
- Tango::ON
- Tango::RUNNING

# **6 - WriteReadCmd**

- **Description:** Write a specific command to the WaveMaster and Read Answer. Mainly used to test.
- **Argin: DEV\_STRING** : WaveMaster command
- **Argout: DEV\_STRING** : WaveMaster response
- **Command allowed for:**
- Tango::ON
- Tango::RUNNING

# **7 - WriteCmd**

- **Description:** Write a specific command to the WaveMaster. Mainly used to test.
- **Argin: DEV\_STRING** : WaveMaster command
- **Argout: DEV\_VOID** :
- **Command allowed for:**
- Tango::ON
- Tango::RUNNING

# **8 - StartAutomaticMode**

- **Description:**
- **Argin: DEV\_VOID** :
- **Argout: DEV\_VOID** :
- **Command allowed for:**
- Tango::UNKNOWN
- Tango::ON
- Tango::RUNNING
- Tango::FAULT

## **9 - StoptAutomaticMode**

- **Description:**
- **Argin: DEV\_VOID** :
- **Argout: DEV\_VOID** :
- **Command allowed for:**
- Tango::UNKNOWN
- Tango::ON
- Tango::RUNNING
- Tango::FAULT

## **10 - RecallSetup**

- **Description:** Recall a non volatil panel setup.
- **Argin: DEV\_SHORT** : Panel setup number.
- **Argout: DEV\_VOID** :
- **Command allowed for:**
- Tango::ON
- Tango::RUNNING

# **11 - SaveSetup**

- **Description:** Save panel setup in a non volatil memory.
- **Argin: DEV\_SHORT** : Panel setup number.
- **Argout: DEV\_VOID** :
- **Command allowed for:**
- Tango::ON
- Tango::RUNNING

### **12 - OpenConnection**

- **Description:** Open a WaveMaster connection.
- **Argin: DEV\_VOID** :
- **Argout: DEV\_VOID** :
- **Command allowed for:**
- Tango::UNKNOWN
- Tango::FAULT

**TANGO** is an open source project hosted by : SOURCEFORGE.NET®

Core and Tools : [CVS repository](http://tango-cs.cvs.sourceforge.net/tango-cs/) on [tango-cs project](https://sourceforge.net/projects/tango-cs) Device Servers : [CVS repository](http://tango-ds.cvs.sourceforge.net/tango-ds/) on [tango-ds project](https://sourceforge.net/projects/tango-ds)